[BioLite N](#page-1-0)[2 기본 설정 및](#page-1-0) [BioStar](#page-1-0) [2 연결 방법](#page-1-0) ....................................................................................... [1](#page-1-0)

<span id="page-1-0"></span>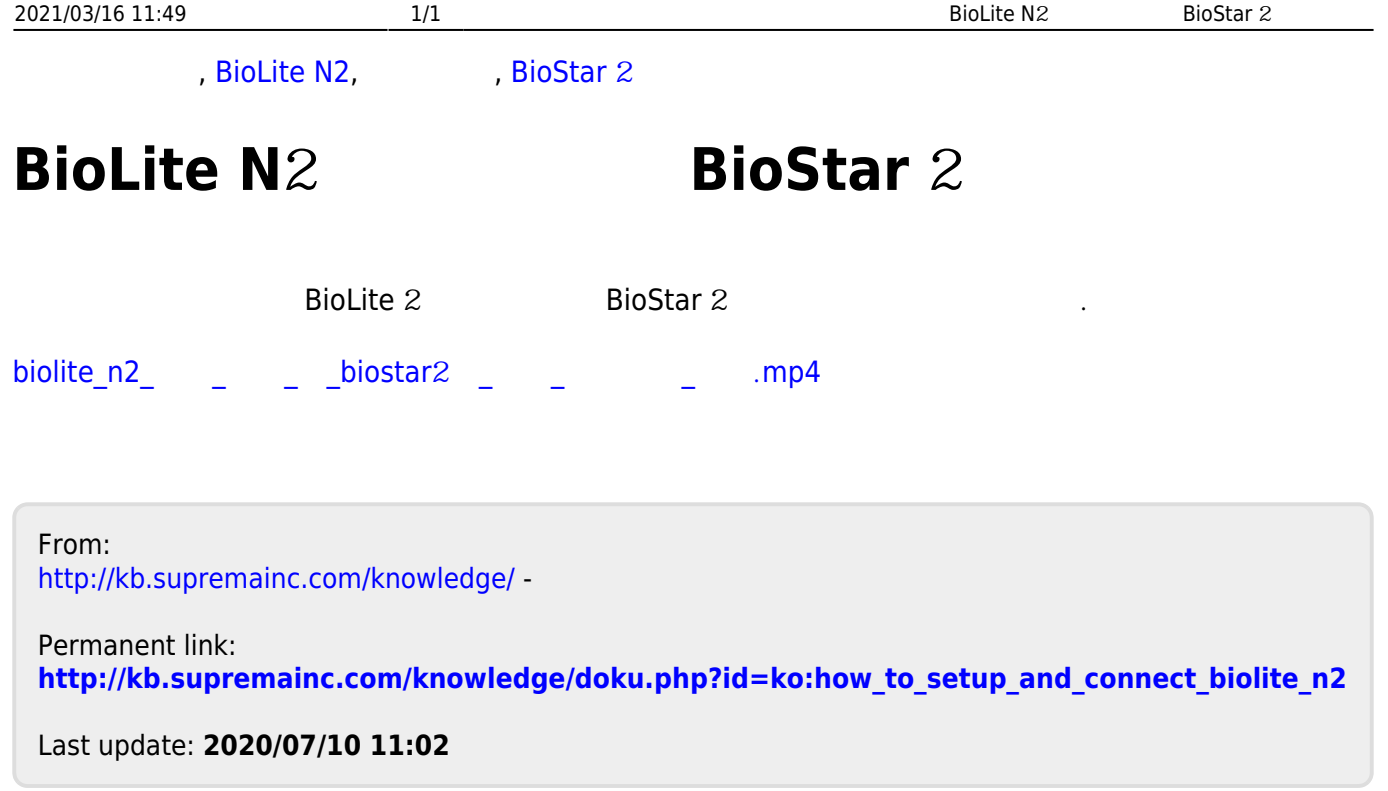